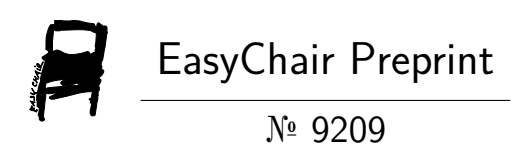

# Numerical and Experimental Study of Cross Ventilation in a Room of a House in the State of Morelos

Erick Gabriel Ortiz Salvador, Eder Gibrain Ricoy Zárate, Luis Guillermo Carreto Hernández, Pablo Sotelo Rodriguez, Sara Lilia Moya Acosta and Rafael Campos Amezcua

> EasyChair preprints are intended for rapid dissemination of research results and are integrated with the rest of EasyChair.

October 31, 2022

# **Estudio numérico y experimental de ventilación cruzada en una habitación de una casa del Estado de Morelos**

**E. G. Ortiz Salvador\* E. G. Ricoy Zárate \*\***

**L. G. Carreto Hernández \*\*\* P. Sotelo Rodríguez \*\*\*\*S. L. Moya Acosta\*\*\*\*\*R. Campos Amezcua\*\*\*\*\*\***

*\*Departamento de mecánica, Tecnológico Nacional De México/CENIDET, Morelos, México* 

*(e-mail: m21ce002@cenidet.tecnm.mx) \*\* (e-mail: m22ce033@cenidet.tecnm.mx)*

*\*\*\* (e-mai:luis.carreto17me@cenidet.edu.mx:) \*\*\*\* (e-mail: m22ce035@cenidet.tecnm.mx)* 

*\*\*\*\*\* (e-mail: sara.ma@cenidet.tecnm.mx) \*\*\*\*\*\* (e-mail: rafael.ca@cenidet.tecnm.mx)*

**Resumen**: Este artículo presenta un estudio numérico-experimental de la ventilación cruzada en una habitación de Morelos, México. Se evaluaron los cambios de aire por hora y el confort térmico dentro de la habitación. Las simulaciones numéricas se realizaron con el software ANSYS Fluent. Para la obtención de datos experiméntales se realizó la construcción de una tarjeta adquisidora de datos desarrollada en el sistema Arduino, posteriormente se instrumentó la habitación bajo estudio. Los resultados experimentales se utilizaron para validar los resultados numéricos de temperatura en tres puntos diferentes dentro de la habitación, obteniendo un porcentaje de desviación media de 0.26. Además, se encontró que los cambios de aire por hora en la habitación eran adecuados. Sin embargo, no se alcanzaron condiciones de confort térmico para los ocupantes. Se recomienda combinar la ventilación cruzada con otro sistema de ventilación.

Palabras clave: Estudio experimental, simulación numérica, sistema Arduino, ventilación cruzada, condiciones de frontera experimentales.

# 1. INTRODUCCIÓN

En la actualidad, el cambio climático, la sobrepoblación, la urbanización intensiva y el uso excesivo de fuentes convencionales de energía ha desencadenado serios problemas ambientales, técnicos y sociales sobre el sector de las edificaciones. Hasta ahora, el 36% del consumo de energía mundial y el 39% de los gases de efecto invernadero provenientes de procesos relacionados con la energía son atribuidos al sector de las edificaciones [1]. Además, los sistemas de calefacción, ventilación y aire acondicionado (HVAC) representan el 70% del consumo total de electricidad en este sector [2], ya que son utilizados para brindar confort térmico y mejorar la calidad del aire interior. Sin embargo, la ventilación natural se puede utilizar para mejorar la calidad del aire interior, eliminar los contaminantes de los espacios y eliminar el calor de un edificio durante el día o la noche, propiciando así condiciones de confort para los ocupantes [3]. La ventilación cruzada ha demostrado ser capaz de suministrar cambios de aire por hora (ACH) en el rango de 5 a 22 [3]. Sin embargo, su eficiencia está fuertemente relacionada con la cantidad de muros internos, obstáculos y el número y tamaño de aberturas. Zhang et al. [4] evaluaron dos, tres y cuatro aberturas en una habitación con ventilación cruzada. Encontraron que dos aberturas aumentan la taza de ventilación y mejora la circulación de aire interior en comparación con las configuraciones de tres y cuatro aberturas. Además, la presencia de paredes y bloqueos interiores siempre condujo a menores tasas de ventilación. Nasrollahi y Ghobadi [5] evaluaron el confort térmico en un edificio con ventilación cruzada. Encontraron que la ubicación correcta de las aberturas es efectiva para mejorar el confort térmico al aumentar el flujo de aire. Sin embargo, los resultados mostraron que, aunque la demanda de energía de refrigeración en climas cálidos es alta y el uso de sistemas de ventilación natural es beneficioso, estos sistemas por sí solos no pueden proporcionar condiciones de confort térmico. Cuando la ventilación cruzada no tiene un buen rendimiento, es recomendable combinar con algunas otras técnicas de ventilación como el muro trombe, la torre de viento o la chimenea solar, por mencionar algunas [3]. Este trabajo busca evaluar la ventilación cruzada en una habitación de una casa de Morelos, México. La casa es de dos pisos y está construida con materiales típicos de la región. La planta baja está constituida por la cocina, el comedor, la sala y la estancia. La planta alta cuenta con cuatro recámaras, donde generalmente las habitaciones ubicadas al este, presentan condiciones de disconfort térmico en las temporadas de primavera y verano. El presente estudio, se centra únicamente en la habitación sureste, ver Figura 1.1. El estudio de ventilación natural bajo las condiciones más favorables permitirá establecer que aún para estas condiciones no se tiene confort térmico, confirmando la necesidad de incorporar otro sistema de ventilación. Una alternativa es la incorporación de una torre de viento [9].

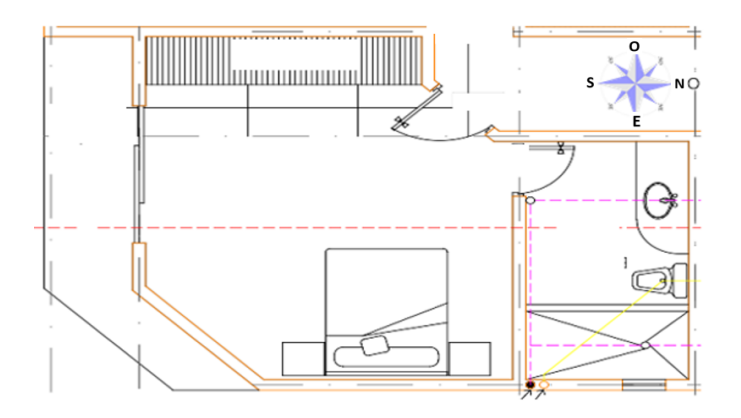

Figura 1.1 Plano de la habitación bajo estudio.

En este trabajo se desarrolla un estudio experimental y simulaciones numéricas para determinar el comportamiento del flujo de aire y la temperatura dentro de la habitación y, de esta manera, evaluar la ventilación y confort térmico de acuerdo con los lineamientos ASHRAE 62.2 [6] e ISO7730 [7], respectivamente.

# 2. DESARROLLO EXPERIMENTAL

En esta sección se presentan el equipo y materiales utilizados para la instrumentación, la programación y construcción del adquisidor de datos, y las pruebas de campo realizadas.

# *2.1 Equipo, materiales e instrumentación*

La habitación fue instrumentada para monitorear la humedad relativa, la temperatura en diferentes puntos, tales como el centro de la habitación y las paredes internas. También se midió la temperatura y velocidad del aire en la ventana de entrada (ventana sur) de la habitación. La Tabla 1 muestra los materiales e instrumentos utilizados en la experimentación, así como sus características. Estos fueron seleccionados de acuerdo con su precisión y costo.

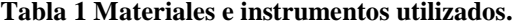

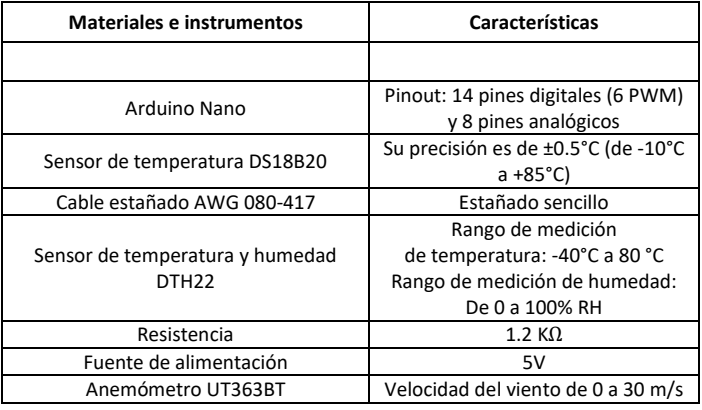

La Figura 2.1 muestra la posición de los sensores adheridos al muro adentro de la habitación. El anemómetro UT363BT midió la temperatura y velocidad del flujo de aire en la ventana de entrada (Sensor 10), el sensor DTH22 midió la temperatura y humedad en el centro de la habitación (sensor 7). Los sensores DS18B20 midieron la temperatura interior de las paredes y techo (1-5, 6), y también la temperatura en el centro de la habitación en el extremo este y oeste (sensores 9 y 8). La adquisición de datos se realizó por medio de Arduino nano en conjunto con el capturador PLX-DAQ. La nomenclatura utilizada en este trabajo para cada sensor se muestra en la Tabla 2.

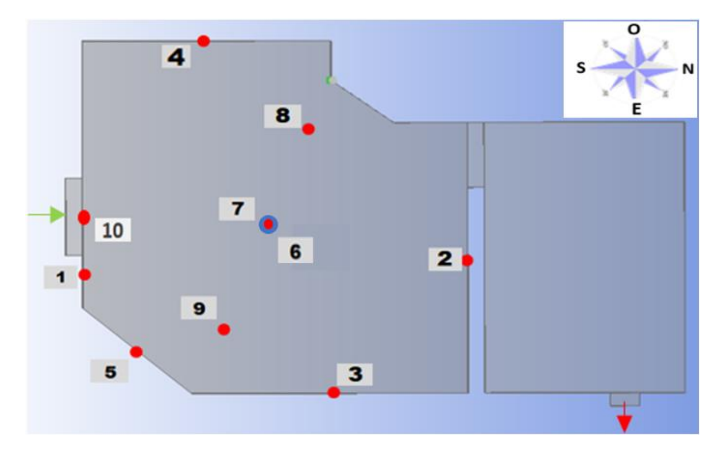

Figura 2.1 Ubicación de los sensores en la habitación experimental.

| <b>Numeración</b> | Nomenclatura | Descripción                                      |  |
|-------------------|--------------|--------------------------------------------------|--|
| 1                 | TMS          | Temperatura interior muro sur                    |  |
| $\overline{2}$    | TMN          | Temperatura interior muro norte                  |  |
| 3                 | TME          | Temperatura interior muro este                   |  |
| 4                 | TMO          | Temperatura interior muro oeste                  |  |
| 5                 | TMI          | Temperatura interior muro este<br>en diagonal    |  |
| 6                 | Ttecho       | Temperatura interior techo                       |  |
| 7                 | ТC           | Temperatura en el centro de la<br>habitación     |  |
| 8                 | TCO          | Temperatura en el lado oeste de<br>la habitación |  |
| 9                 | TCE          | Temperatura en el lado este de<br>la habitación  |  |
| 10                | Sv           | Sensor de velocidad                              |  |

**Tabla 2 Nomenclatura utilizada para cada sensor.**

# *2.2 Programación del adquisidor de datos*

La metodología utilizada para la programación del adquisidor de datos se muestra en la Figura 2.2. El algoritmo que determina la medición de los sensores DS18B20 y DTH22 se describe a continuación: Se declaran las variables a utilizar y las librerías

necesarias para el funcionamiento de los sensores dentro del programa. Se declaran tres variables enteras de interés y una constante de pin de datos para conectar los sensores de temperatura. Con la función *Serial.println* se establecen las etiquetas que llevan nuestros datos en el proceso de medición de variables de interés. También se declaran las variables para almacenar los valores correspondientes al orden de conexión de los sensores con su respectiva ubicación, basado en los ejes cardinales. La comunicación serial de datos se realizó por medio de Arduino y Excel, donde este último permitió la visualización de las variables medidas.

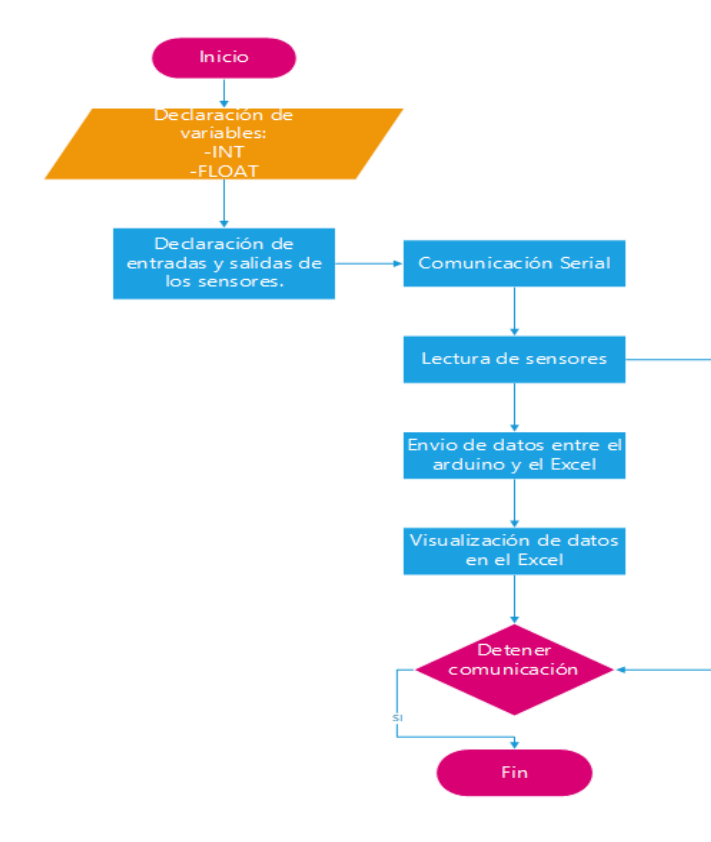

Figura 2.2 Programación del adquisidor de datos.

#### *2.3 Construcción de la tarjeta adquisidora*

El diseño electrónico del adquisidor de datos se llevó a cabo en el software PROTEUS, en este se realizaron las conexiones de los sensores DS18B20 y DHT22 con Arduino nano. Además, se establecieron las resistencias *pull up* adecuadas para evitar el ruido electrónico en nuestro circuito, ver Figura 2.3. Las resistencias fueron seleccionadas de acuerdo con la distancia entre el sensor y el adquisidor de datos, ver Tabla 3. El software PROTEUS permitió también simular el adquisidor de datos el cual mostró un funcionamiento correcto.

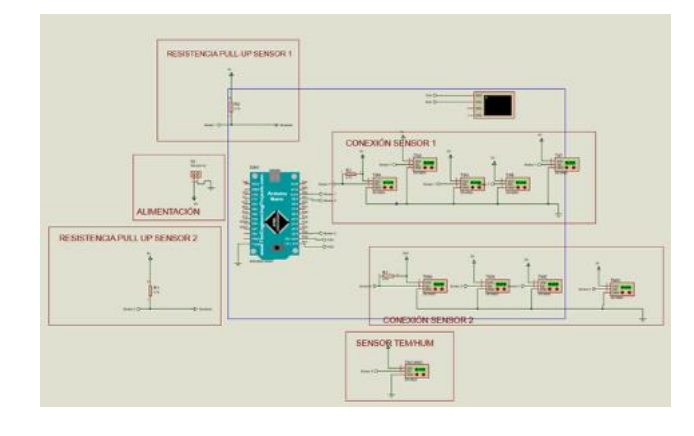

Figura 2.3 Diseño electrónico del adquisidor de datos en el software PROTEUS.

**Tabla 3 Valor de Resistencia pull up utilizados.**

| Distancia (m) | Valor de Resistencia (kΩ) |
|---------------|---------------------------|
|               | 4.7                       |
| 5 a 10        | 3.3                       |
| 10a20         | 2.2                       |
| 20 a 50       | 12                        |

Con el diseño obtenido de PROTEUS, se realizaron las pistas de los componentes electrónicos para el desarrollo de la placa de circuito impreso (PCB). Posteriormente se soldaron cada uno de los componentes electrónicos a la PCB. La Figura 2.4 muestra la tarjeta adquisidora de datos construida.

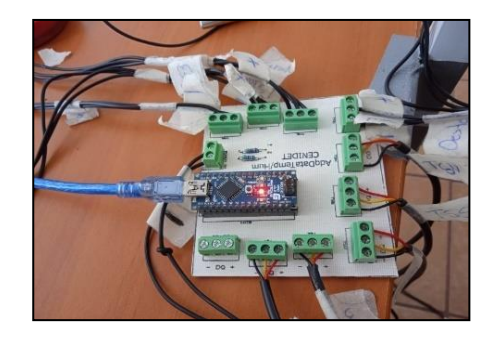

Figura 2.4 Tarjeta de adquisición de datos.

#### *2.4 Pruebas de campo*

El sistema de adquisición de datos, en conjunto con los sensores, se colocó en la habitación de estudio, ver Figura 2.5. Los sensores se fijaron con cinta adhesiva a la envolvente de la habitación, en las posiciones descritas en la sección 2.1. Se utilizó un equipo de cómputo conectado al adquisidor directamente para la captura de datos. Las mediciones se realizaron en la temporada de verano, en los días del 27 de julio al 4 de agosto. El intervalo de medición fue de 1 segundo. La Figura 2.6 muestra la temperatura de los diferentes sensores

durante los días medidos. Estas curvas nos indican un comportamiento adecuado de la temperatura debido a que llega a su punto máximo en una hora del día y después disminuye durante la tarde y noche; además la temperatura del techo es la más elevada como es de esperarse durante el verano.

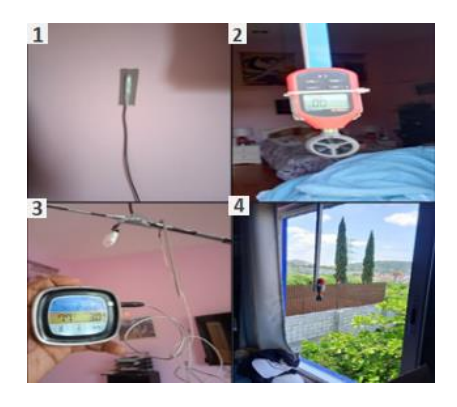

Figura 2.5 (1) Sensor de temperatura. (2) Sensor de velocidad. (3) Prueba de medición de temperatura en el centro de la habitación. (4) Ventana de entrada de viento.

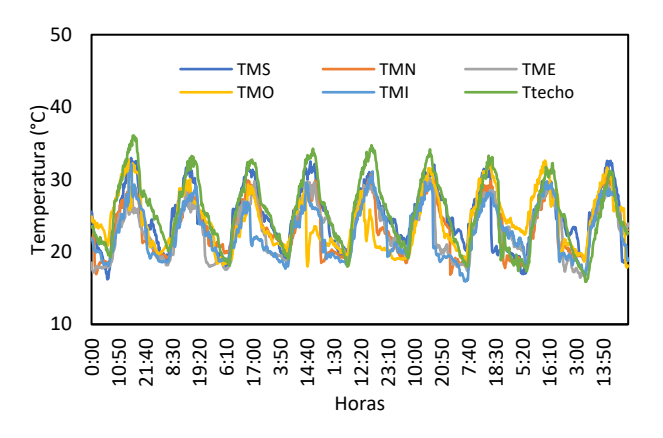

Figura 2.6 Comportamiento de la temperatura en la habitación experimental.

# 3. MODELO FÍSICO Y MATEMÁTICO

### *3.1 Modelo físico*

El modelo físico de la habitación se muestra en la Figura 3.1. El modelo consideró puertas y ventanas abiertas. Las condiciones de frontera dinámicas fueron velocidad de entrada y presión de salida en las ventas de entrada y salida respectivamente. El modelo virtual se realizó con el software ANSYS SpaceClaim.

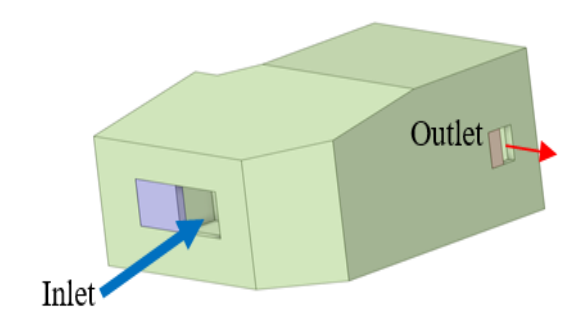

Figura 3.1 Modelo físico.

#### *3.2 Discretización del volumen de control*

Para generar el modelo discreto o malla se recomienda utilizar el elemento más simple para describir el fenómeno. También hay que utilizar el refinamiento que capture el fenómeno físico dominante y refinar en caso de ser necesario en regiones con grandes gradientes de velocidad. Para este estudio se utilizó un mallado uniforme automático, ver Figura 3.2.

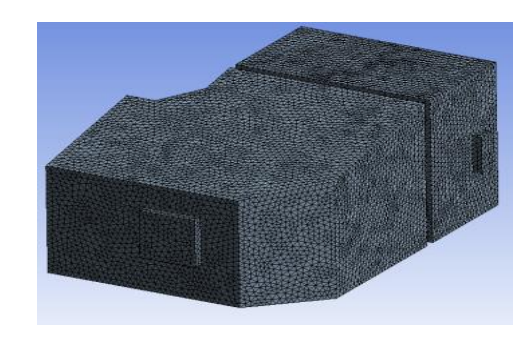

Figura 3.2 Discretización del dominio de control.

#### *3.3 Modelo matemático*

El comportamiento del flujo de aire se describe de manera matemática mediante la utilización de ecuaciones, en las cuales se aplican simplificaciones para disminuir la complejidad del fenómeno físico. El software ANSYS Fluent utiliza el método de volumen finito para resolver las ecuaciones que rigen el comportamiento del fluido. Estas ecuaciones son la ecuación de conservación de masa, cantidad de movimiento y energía [8]:

$$
\frac{\partial(\rho u_i)}{\partial x_i} = S_m \tag{1}
$$

$$
\rho u_k \frac{\partial u_i}{\partial x_k} = \frac{\partial}{\partial x_j} \left[ \mu \left( \frac{\partial u_i}{\partial x_j} + \frac{\partial u_j}{\partial x_i} \right) - \frac{2}{3} \mu \left( \frac{\partial u_j}{\partial x_i} \right) \delta_{ij} \right] + \rho g_i - \frac{\partial P}{\partial x_i} + F_i \tag{2}
$$

$$
\rho u_i \frac{\partial e}{\partial x_i} = -P \frac{\partial u_i}{\partial x_i} + \phi_v + \frac{\partial}{\partial x_i} \left( k \frac{\partial T}{\partial x_i} \right) + \frac{\partial}{\partial x_i} \left( \sum_{i=1}^n (h_i j_i) \right) + S_h \tag{3}
$$

El modelo de turbulencia utilizado en este trabajo fue Realizable k-e. Este modelo contiene una expresión modificada para la viscosidad de turbulencia y también una ecuación de transporte modificada para la tasa de disipación, ε que se derivó de la ecuación de transporte de la fluctuación de vorticidad cuadrática media. El término "realizable" significa que el modelo satisface ciertas restricciones matemáticas sobre las tensiones de Reynolds, de acuerdo con la física de los flujos turbulentos. La ventaja por la que selecciono el modelo realizable contra el estándar es la resolución superior para flujos que incluyen rotación, capa límite bajo gradientes de presión fuertes, separación de capa límite y recirculación. [9]

$$
\frac{\partial}{\partial t}(\rho k) + \frac{\partial}{\partial x_j}(\rho k u_j) = \frac{\partial}{\partial x_j} \left[ \left( \mu + \frac{\mu_t}{\sigma_k} \right) \frac{\partial k}{\partial x_j} \right] + G_k + G_b - \rho \epsilon - Y_M + S_k \tag{4}
$$

$$
\frac{\partial}{\partial t}(\rho \epsilon) + \frac{\partial}{\partial x_j}(\rho \epsilon u_j) = \frac{\partial}{\partial x_j} \left[ \left( \mu + \frac{\mu_t}{\sigma_\epsilon} \right) \frac{\partial \epsilon}{\partial x_j} \right] + \rho C_1 S_\epsilon - \rho C_2 \frac{\epsilon^2}{k + \sqrt{v \epsilon}} + C_{1\epsilon} \frac{\epsilon}{k} C_{3\epsilon} G_b + S_\epsilon \quad (5)
$$

$$
\mu_t = \rho C_\mu \frac{k^2}{\epsilon} \tag{6}
$$

#### *4.1 Resultados experimentales*

Con base a un análisis de datos experimentales de la habitación de estudio, se obtuvieron las condiciones de frontera para realizar la simulación numérica. Estas condiciones se determinaron mediante la búsqueda de un estado cuasiestacionario, que nos permitió identificar el comportamiento del fluido en una hora crítica del día. En particular es de las 15:00 a las 16 horas del día 2 de agosto, donde nuestras variables de interés no tienen cambio significativo en este lapso. Las Figuras 4.1 y 4.2 muestran la temperatura en la superficie interior de las paredes y la velocidad del aire en el centro de la ventana de entrada de la habitación respectivamente, para este intervalo de tiempo.

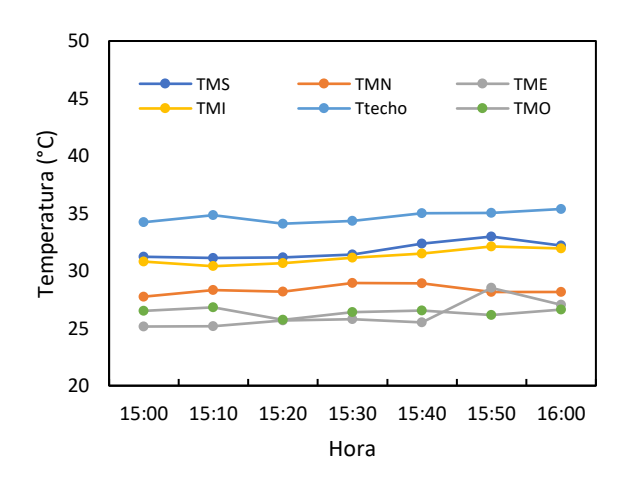

Figura 4.1 Temperatura de las paredes en un estado cuasiestacionario.

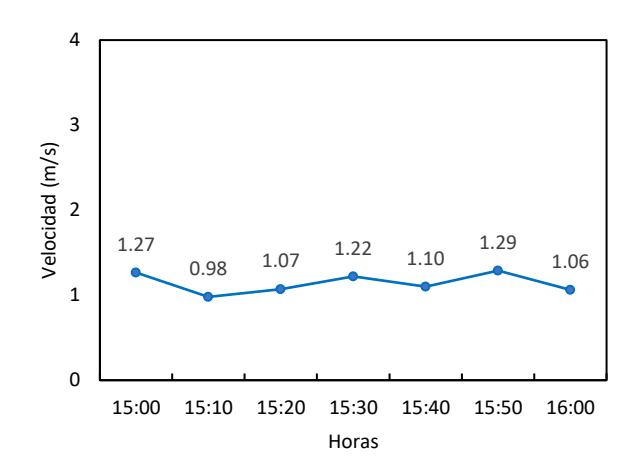

Figura 4.2 velocidad en la ventana de entrada en el estado cuasiestacionario.

#### *4.2 Establecimiento de las condiciones de frontera*

Los resultados experimentales presentados en la sección anterior nos permiten establecer las condiciones de frontera de temperatura a partir del estado cuasi-estacionario, promediando los datos medidos en cada muro en el intervalo de tiempo seleccionado. Para encontrar la condición de frontera de velocidad se selecciona esa misma hora y se promedian los valores máximos de velocidad para obtener las mejores condiciones de ventilación. Las condiciones de frontera obtenidas se muestran en la Tabla 4.

# **Tabla 4 Condiciones de frontera establecidas con los datos experimentalmente.**

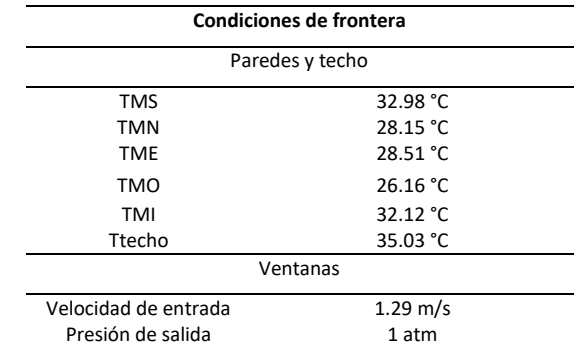

#### *4.3 Análisis de independencia de malla*

El análisis de independencia de malla nos permite reducir el tiempo computacional sin sacrificar precisión numérica. En este estudio se evaluaron 5 mallas con diferentes tamaños de elemento. Para cada malla se realizaron simulaciones con las condiciones de frontera descritas en la sección anterior. Los resultados de velocidad obtenidos entre cada malla fueron comparados en una línea en el centro de la habitación, ver

Figura 4.3. Esta línea se estableció desde la ventana de entrada hasta el muro intermedio, a una altura de 1.5 m. La Tabla 5 muestra la desviación cuadrática media porcentual (RMSE) para cada malla. Se observó que se alcanza la independencia de malla con un tamaño de elemento de 0.06 m.

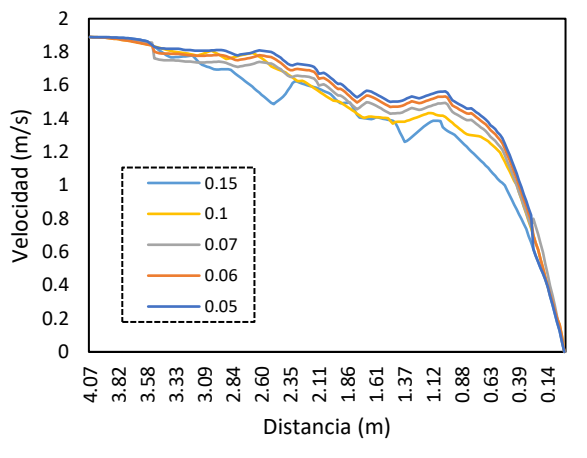

Figura 4.3 velocidad en la entrada en el estado cuasiestacionario.

**Tabla 5 Análisis de independencia de malla.**

| Tamaño de elemento (m) | Comparativa (m) | <b>RMSE (%)</b> |
|------------------------|-----------------|-----------------|
| 0.1                    | 0.15            | 22.5672         |
| 0.07                   | 0.1             | 14.1963         |
| 0.06                   | 0.07            | 4.0026          |
| 0.05                   | 0.06            | 2.9376          |

#### *4.4 Validación*

Para asegurar que los resultados numéricos son correctos se realiza una comparativa entre los valores obtenidos experimentalmente en el centro de la habitación contra los datos de la simulación numérica. Estos datos deben tener un margen de error menor al 0.5 °C debido a la incertidumbre del sensor. La Tabla 5 muestra la comparación de los resultados numéricos contra experimentales, donde se observa una diferencia máxima de 0.478 °C. Podemos decir entonces que las simulaciones son confiables.

**Tabla 6 Comparación de resultados numéricos y experimentales.**

| <b>Puntos</b> | <b>Nombre</b><br>del punto | Temperatura<br>experimental (°C) | Temperatura<br>numérica (°C) | <b>Diferencia</b><br>(°C) |
|---------------|----------------------------|----------------------------------|------------------------------|---------------------------|
|               | ТC                         | 30.14                            | 30.378                       | 0.238                     |
|               | <b>TCE</b>                 | 29.96                            | 30.438                       | 0.478                     |
|               | TCO                        | 29.74                            | 30.121                       | 0.381                     |

#### *4.5 Estudio dinámico-térmico*

Para determinar si las condiciones de ventilación y confort térmicas son óptimas en la habitación bajo estudio, se realizó un estudio dinámico-térmico utilizando las condiciones de frontera mencionadas en la sección 4.2 y utilizando la malla seleccionada en la sección 4.3.

#### *4.5.1 Cambios de aire por hora (ACH)*

La Figura 4.4 muestra la distribución de velocidades en los planos medios de la habitación, considerando las mejores condiciones de ventilación posibles (condiciones de frontera de velocidad). Se observa que el flujo en el centro de la habitación no es el adecuado debido a que las velocidades son muy bajas e incluso en las zonas de color azul la velocidad es cercana a cero lo que indica que no hay flujo de aire. Para evaluar la ventilación dentro de la habitación se calcularon los cambios de aire por hora (ACH) que nos permiten saber cuántas veces se cambia el aire dentro de la habitación para obtener una ventilación adecuada [6]. ASHRAE establece que los cambios de aire por hora para una habitación deben de ser entre 5 y 6. [6] La Tabla 7 muestra los ACH obtenidos en la simulación. Por lo cual podemos decir que los ACH son adecuados. [10]

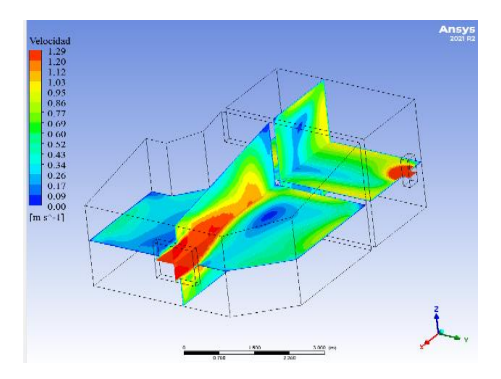

Figura 4.4 Contornos de velocidad dentro de la habitación.

**Tabla 7 Cambios de aire por hora dentro de la habitación.**

| Zona       | Volumen $(m^3)$ | Velocidad de<br>entrada<br>(m/s) | Área de<br>entrada $(m^2)$ | ACH   |
|------------|-----------------|----------------------------------|----------------------------|-------|
| Habitación | 64.15           | 1.29                             |                            | 69.55 |

#### *4.5.2 Confort térmico*

La Figura 4.5 muestra la distribución de temperatura en los planos medios de la habitación. Se observa que la mayor temperatura se presenta cerca del muro sur y del techo. Pese a esto la temperatura en el resto de la habitación sigue siendo alta. Para el análisis de confort térmico se utilizó la herramienta CBE, para ello se calculó la velocidad y temperatura promedio del aire dentro de la habitación, que fueron 0.052 m/s y 30.46 C respectivamente. La humedad relativa se tomó de los datos experimentales del estado cuasi estacionario, y fue de 22.46%. También se consideró un factor de ropaje 0.5 y una tasa metabólica de 1.2 para cálculo de PMV; estos parámetros corresponden a ropa ligera de verano y actividad física sedentaria. Los valores de PMV y PPD fueron de 1.48% y 50% respectivamente, ver Figura 4.6. Debido a que la ISO7730 establece un límite de confort aceptable en un valor de PPD igual o menor al 10%, podemos decir entonces que no se obtuvieron condiciones de confort térmico. [10]

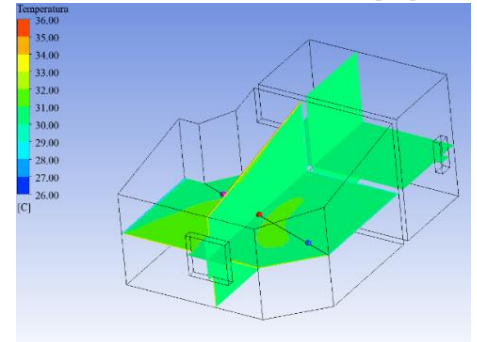

Figura 4.5 Contornos de temperatura dentro de la habitación.

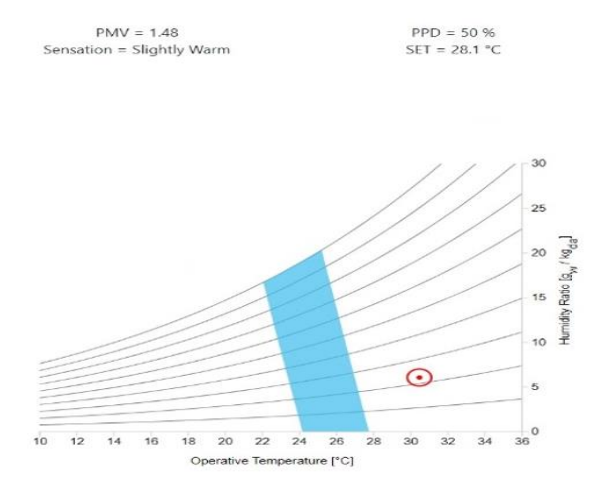

Figura 4.6 Diagrama de confort térmico y valores PMV y PPD correspondientes a la habitación bajo estudio.

# 5. CONCLUSIONES

En este trabajo se estudió numérica y experimentalmente la ventilación cruzada en una habitación de una casa de Morelos, México. La instrumentación de la habitación permitió la obtención de condiciones de frontera para la simulación numérica y conocer la condición actual de ventilación natural y confort térmico. Los resultados numéricos de temperatura fueron validados con los datos experimentales. Se encontró una diferencia máxima de 0.478 °C entre los resultados numéricos y experimentales. Los resultados mostraron que los cambios de

aire por hora en la habitación fueron de 69.55, por lo cual son adecuados para satisfacer las necesidades de ventilación. Sin embargo, la evaluación del confort térmico mostró que dentro de la habitación se tenía un porcentaje de insatisfacción del 50%, muy por encima del 10% recomendable, por lo cual se concluyó que la ventilación cruzada no es suficiente para proveer confort térmico. Se recomienda implementar otro sistema de ventilación pasiva en conjunto con la ventilación cruzada.

#### REFERENCIAS

- [1] M. Santamouris y K. Vasilakopoulou, «Present and future energy consumption of buildings: Challenges and opportunities towards decarbonisation,» e-Prime - Advances in Electrical Engineering, Electronics and Energy, vol. 1, p. 100002, 2021.
- [2] A. Alazazmeh y M. Asif, «Commercial building retrofitting: Assessment of improvements in energy performance and indoor air quality,» Case Studies in Thermal Engineering, vol. 26, p. 100946, 2021.
- [3] H. Zhang, D. Yang, V. W. Y. Tam, Y. Tao, G. Zhang, S. Setunge y L. Shi, «A critical review of combined natural ventilation techniques in sustainable buildings,» Renewable and Sustainable Energy Reviews, vol. 141, p. 110795, 2021.
- [4] X. Zhang, A. U. Weerasuriya, J. Wang, C. Y. Li, Z. Chen, K. Tse y J. Hang, «Cross-ventilation of a generic building with various configurations of external and internal openings,» Building and Environment, Vols. %1 de %2207, Part A., p. 108447, 2022.
- [5] N. Nasrollahi y P. Ghobadi, «Field measurement and numerical investigation of natural cross-ventilation in high-rise buildings; Thermal comfort analysis,» Applied Thermal Engineering, vol. 211, p. 118500, 2022.
- [6] ANSI/ASHRAE Standard 62.2 Ventilation and Acceptable Indoor Air Quality in Residential Buildings, 2020.
- [7] ISO 7730 Ergonomics of the thermal environment Analytical determination and interpretation of thermal comfort using calculation of the PMV and PPD indices and local thermal comfort criteria, 2005.
- [8] FLUENT, User's Guide 14, Fluent Inc., EE. UU..
- [9] S. Hosseini, «Hosseini, S. H., Shokry, E., Ahmadian Hosseini, A. J., Ahmadi, G., & Calautit, J. K. (2016). Evaluation of airflow and thermal comfort in buildings ventilated with wind catchers: Simulation of conditions in Yazd City, Iran. Energy for Sustainable Developm,» Energy for Sustainable Developm , vol. 35, pp. 7-24, 2016.
- [10] L.G.Carreto-HernandezS.L.MoyaC.A.Varela-BoydoA.Francisco-Hernandez, «Estudios de ventilación y confort térmico en diferentes configuraciones torre eólicacuarto considerando humidificación para un clima cálido de México,» Revista de Ingeniería de la Construcción, vol. 46, 2022.